## ConnectCarolina 2018 User Conference

Understanding Campus Journals and Data Collect Batches

-Accounting Services

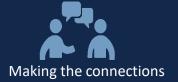

# Welcome

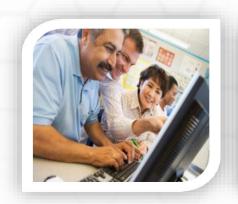

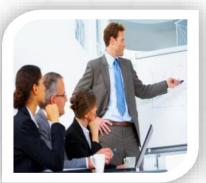

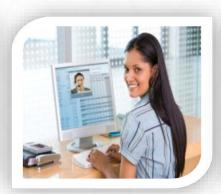

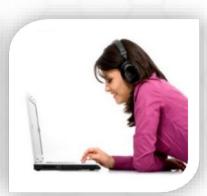

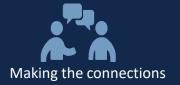

#### Agenda:

- Sharing something
- Different Transaction Groups
- How to edit and delete campus journal
- Where to look for a denied message
- Where to look for journals that are not posted
- How to find a copy of source
- Data Collect Batches

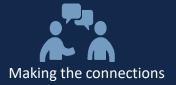

## **Understanding Campus Journals**and Data Collect Batches

Deborah Johnson/Kangwei Qu

Accountant / Accounting Technician

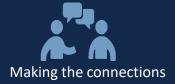

#### **Sharing something**

- 1. ALL journals should be processed in the campus module.
- 2. A detailed justification needs to be in the long description.
- 3. Journal header description (who, when, what, how)
- 4. Back-up is always required.
- 5. No third decimal point.
- 6. All campus journals and DCBs are approved in order they are received.
- 7. JCR and JSR are not routed to Accounting Services.
- 8. VOUCHER ACCOUNT change requests should be sent to Disbursement Services.
- 9. Once the journal is fully approved, it will post in overnight processing. P stands for "posted".

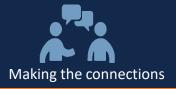

#### **Different Transaction Groups**

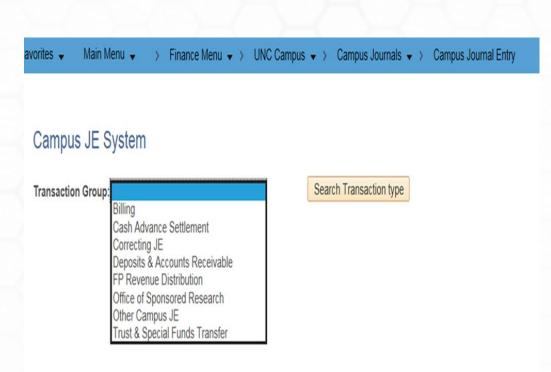

#### Billings (regular and state)

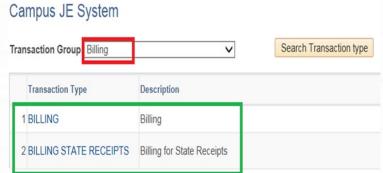

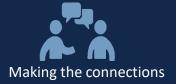

#### How to edit and delete campus journal

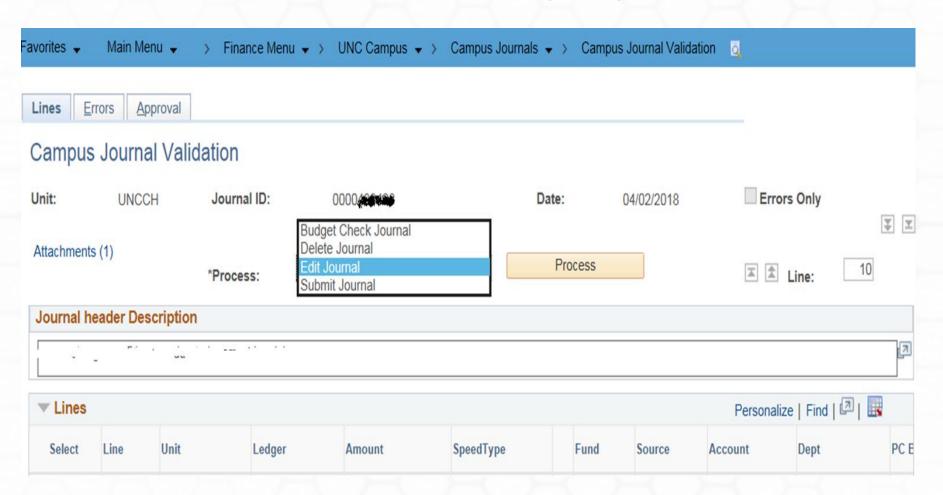

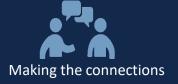

#### Where to look for a denied message?

(and check the approval status)

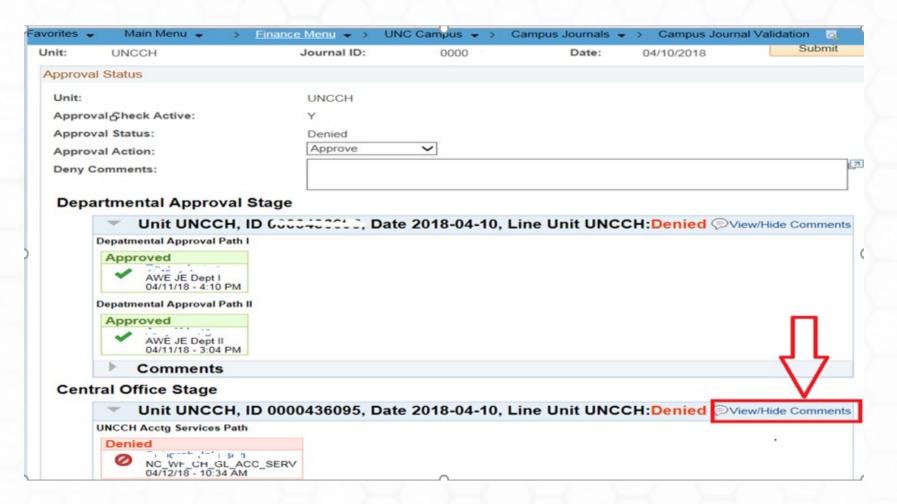

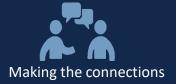

#### Where to look for journals that are not posted

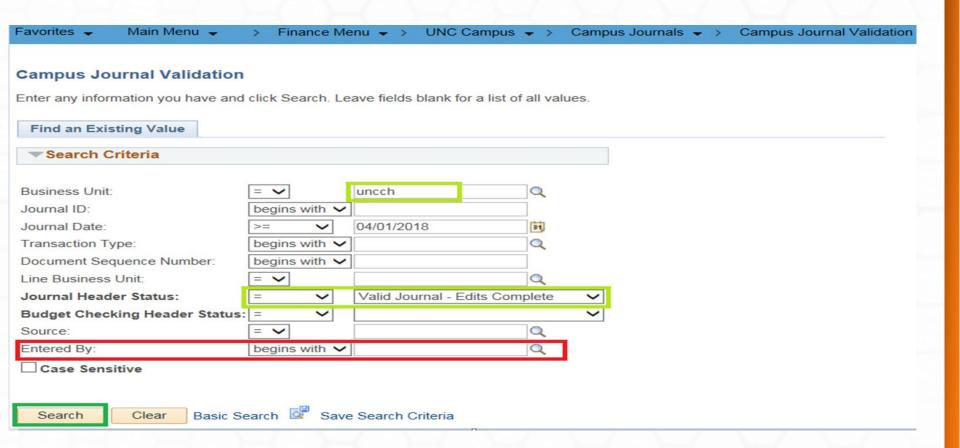

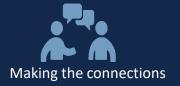

#### How to find a copy of source

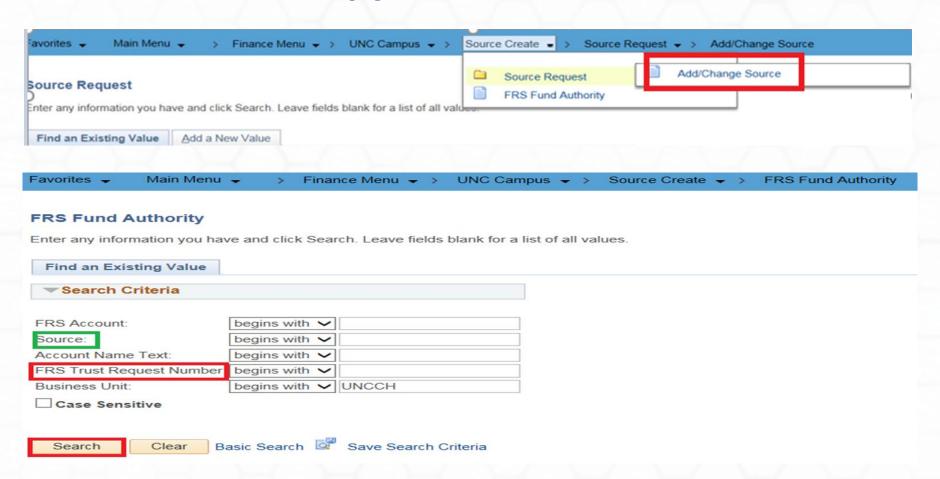

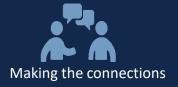

#### **Data Collect Batches (DCBs)**

- Data Collect Batches are managed by Accounting Services.
- DCB journal sources are specifically established for recurring interdepartmental billings with large transactional volume.
- The batches may post daily, weekly, monthly, quarterly, or annually.
- It is the department's responsibility to provide correct chart fields to that particular batch.
- DCBs are not appropriate for correcting entries.
- No third decimal point.

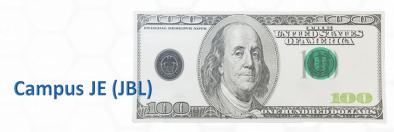

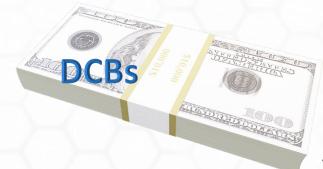

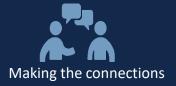

#### **Data Collect Batches Journal Header**

- What is the file for?
- What is the period for this file?
- Accounting contact information
- IT contact information (if applicable)
- Example: Laundry Services for Period 2, FY 2019. Accounting Contact: XXX, Technical Contact: XXX.

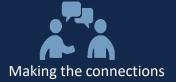

### Questions?

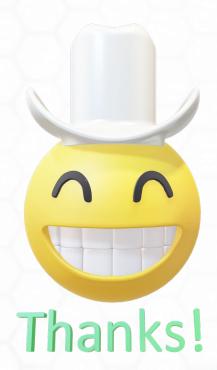

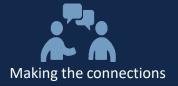

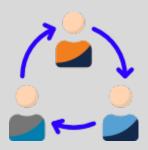

#### **Thank You for Your Participation!**

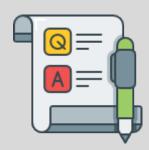